## **SREC-Based Financing Program**

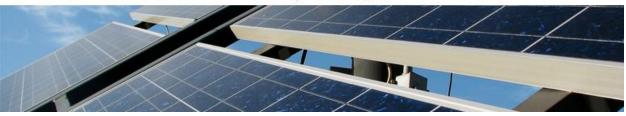

SREC-Based Financing Program PJM-EIS GATS Process

## **EDC Responsibilities**

Under the SREC Purchase and Sale Agreement ("SREC PSA"), the owner of the project ("Owner") agrees that the EDC will install, own, and maintain an EDC kilowatt-hour meter (the "SREC Meter"). The SREC meter is the only meter used for registering SRECs under the SREC PSA. The EDC is responsible for monthly meter readings from the SREC Meter. The EDC will also be responsible for uploading the monthly meter readings from the SREC meter to the PJM-EIS GATS system.

## **Owner Responsibilities**

In order for the EDC to perform this function, the Owner must complete, execute, and submit PJM's Schedule A – the Generator Owner's Consent Form ("Schedule A"). Each Owner is expected to set up a Generator Owner account with PJM-EIS GATS and to submit Schedule A to PJM-EIS upon completion of the project.

In Schedule A, the Generator Owner must name the EDC as the account holder to which it is granting authority and permission to create and trade all SRECs associated with the project. Once Schedule A is submitted and approved, PJM-EIS GATS will allow the EDC to perform meter reading uploads as the account holder. SRECs will also be registered to the EDC's PJM-EIS GATS account, and thus no manual SREC transfers will be required by the Generator Owner.

## Links and Contact Information for the Registration Process

Schedule A is available here: <u>http://www.pim-eis.com/documents/documents.html</u>.

Schedule A is to be submitted to: GATS Administrator, c/o PJM Environmental Information Services, Inc., 955 Jefferson Avenue, Norristown, PA 19403-2497

To set up a Generator Owner account, please visit PJM-GATS EIS:

https://gats.pjm-eis.com/%5Cmymodule%5Cmypage.asp and click on the link "Not a Member? Register Here".

The PJM-EIS GATS Administrator may be contacted as follows: PJM-EIS GATS Administrator Phone: 610-666-2245 Fax: 610-771-4114 E-mail: <u>info@pjm-eis.com</u>